# Verksamhetsberättelse 2019

# Verksamhetsplan 2020

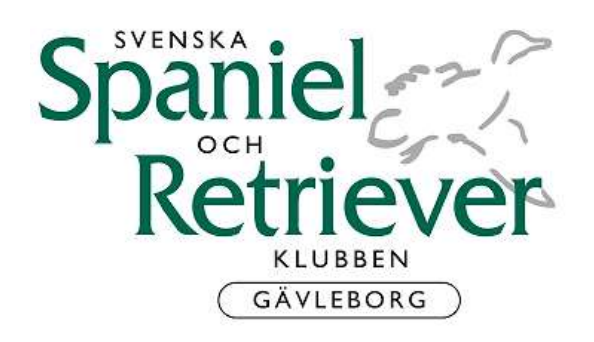

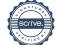

## VERKSAMHETSBERÄTTELSER 2019 VERKSAMHETSPLANER 2020

#### STYRELSEN HAR UNDER ÅRET BESTÅTT AV

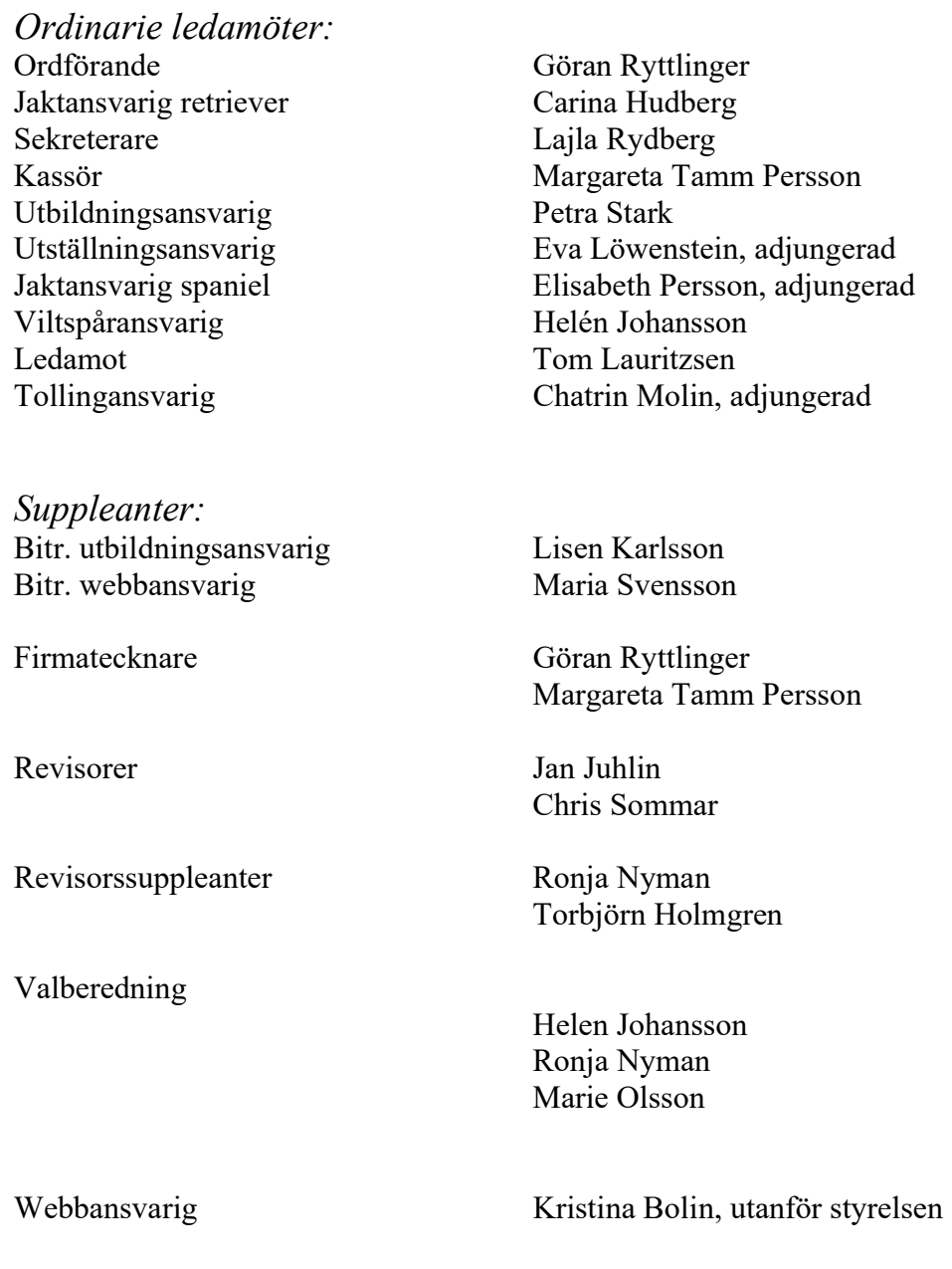

Avdelningens årsmöte hölls 2019-03-16 i Söderhamn.

Styrelsen har haft 7 protokollförda sammanträden under 2019, plus ordinarie medlemsmöte och konstituerande möte.

Styrelsen vill tacka alla som har hjälpt till vid årets utställningar, jaktprov och andra aktiviteter.

## Verksamhetsberättelse 2019

## Utställning

SSRK Gävleborgsavdelningen

Rapport från den officiella utställningsverksamheten

Under två tillfällen 2019 stod SSRK Gävleborgsavdelningen som arrangör för officiella utställningar, 24 mars samt 14 juli. Marsutställningen hölls i Högbo Ridklubbs ridhus och juliutställningen ägde rum utomhus på Högbo bruk.

För ekonomiskt resultat hänvisas till kassörens rapport.

Vi tackar alla som varit funktionärer under utställningarna. Utan era insatser, ingen verksamhet!

Eva Löwenstein

Utställningsansvarig, adjungerad

## RETRIEVER

Då är det dags att lägga ännu ett provår till handlingarna och det är dags att sammanfatta 2019 års provverksamhet i avdelningen. Vårprovet fanns det tyvärr ingen som orkade ta tag i, förståeligt då det har varit samma personer under ett antal år som dragit hela lasset. Höstproven har inte alls varit några större problem att fylla, snarare tvärtom. Till Hoforsprovet blixtkallades Lasse Hedman in som extradomare i NKL, detta för att kunna erbjuda fler starter i ÖKL.

## A, B och C prov

## A Prov

Avdelningen genomfört ett A-prov den 26 augusti i Järvsö. Domare: Roger Westerman och Åke Liedgren Provledare: Henry Carlsson Antal startande: 11 st Resultat: Svante Ekström och Conover's Prins Valiant tilldelades 1: a pris och cert Anna Londré och Pilen's Dione, Asbjörn Kristiansen och Tango tilldelades 1: a pris och CK

## B Prov

#### Funktionärsprov Järvsö

den 16 maj 2019. Klasserna var NKL och ÖKL Domare: Alf Nordlund Provledare: Henry Carlsson Ett 1: a pris delades ut och det var i ÖKL

Järvsö 24–25 Augusti Dubbelprov NKL, ÖKL och EKL Domare: Roger Westerman, Åke Liedgren, Asbjörn Kristiansen Provledare dag 1: Christer Harmsund Kommissarie dag 1: Leila Harmsund Provledare dag 2: Astrid Wallström Kommissarie dag 2: Annie Forsgren

NKL hade totalt trettio startande under två dagar och det delades ut tolv 1: a pris. ÖKL hade tjugoåtta startande under två dagar och det delades ut sex 1: a pris. EKL hade tjugofyra startande under två dagar och det delades ut två 1: a pris.

#### **Hofors**

7-8 september NKL ÖKL EKL Domare: Ola Thunberg, Andreas Josefsson, Lars Hedman Provledare: Kenth Lindh Kommissarie: Carina Hudberg

NKL hade fjorton startande och det delades ut tre 1: a pris. ÖKL hade tjugoåtta startande och nio 1: a pris delades ut. EKL hade tjugosju startande och fyra 1: a pris delades ut

## TOLLINGJAKTPROV

Den 26–28 juli arrangerades avdelningens tollingjaktprov som vanligt vid Höstbodarna mellan Oslättsfors och Ockelbo. Vid provet genomfördes sammanlagt 54 starter fördelade på 25 starter i Nkl varav 2 stycken 1:a pris med 1HP, 22 i Ökl varav 6 stycken 1:a pris och 7 i Ekl varav ett 1:a pris.

Vid provet fanns ekipage från stora delar av Sverige representerade men även flera ekipage från Norge, Finland och Tyskland.

## C- PROV

## KM

Avdelningens KM 2019 anordnades 30/5–19 i Hälsingland på Flygstaden, Söderhamn i form av Working Test. Tävlingen var även öppen för deltagare utom avdelningen. Totalt startade 79 ekipage.

Ett stort tack till alla funktionärer samt domare som gjorde denna dag möjlig.

Domare 2019: Mikael Jonsson Lena Norman Grethe Eklund Kenth Lind Ralf Falkeland

Antal deltagare i KM:et var 50st

#### Vinnare i klasserna:

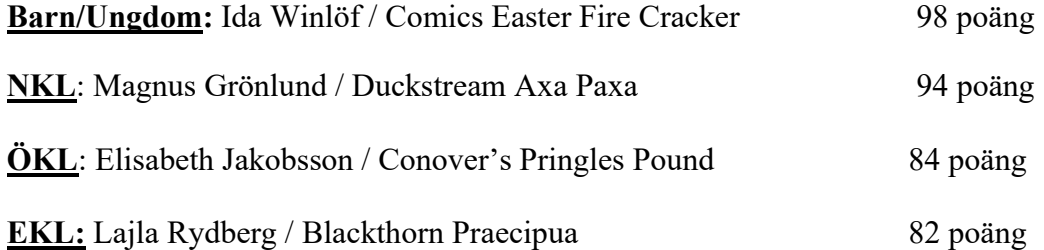

Vårt största TACK till ALLA som engagerar sig och lägger ner tid och massa arbete för att genomföra våra prov, det är tack vare er som vi kan bedriva provverksamheten.

#### Carina Hudberg Jaktprovsansvarig retriever

Chatrin Molin Jaktprovsansvarig tollare, adjungerad till styrelsen

## Spaniel

## Fältprov öppenklass

Örbyhus 16 oktober 2019 Domare: Torbjörn Augustinsson Antal startande: 14 Resultat: 1: a pris Reino Unosson Lykke Cocker spaniel SSRK Gävleborg

### Nybörjarprov B

Gävle 17 augusti 2020 Domare: Eva Widén Antal startande: 5 Resultat: Godkänd Linda P. Eliasson Eventides Billy the Kid Cocker spaniel SSRK Gävleborg

#### Vattenprov

#### Gävle

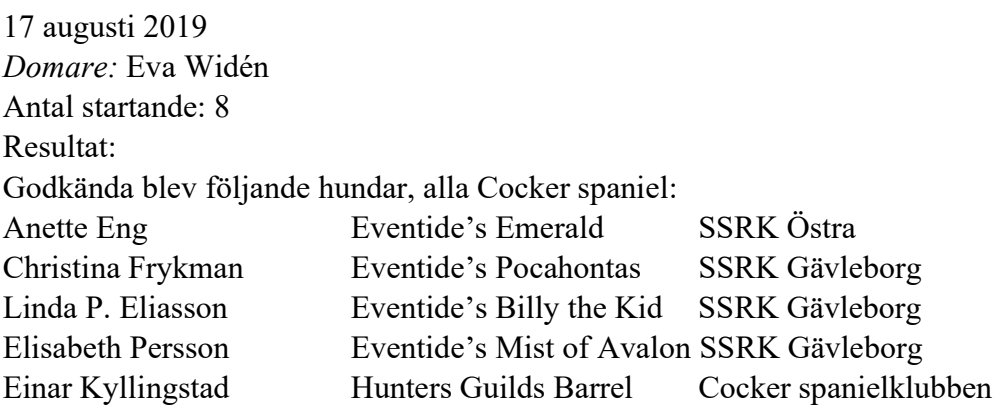

## Elisabeth Persson

Jaktprovsansvarig spaniel, adjungerad till styrelsen

## Utbildning

Under året har sektionen efterlyst medlemmar som skulle kunna tänka sig att utbilda sig till instruktör inom SSRK. Tyvärr var intresset väldigt tunt och SSRK Gävleborg kommer inte att skicka någon för att utbilda sig 2020.

En kurshelg för Anna-Lena Wendt anordnades 1-2 september. Kursen var uppdelad i en dag för ekipage mot NKL B-prov och en dag för ekipage mot ÖKL B-prov.

Petra Stark Lisen Karlsson

Utbildningsansvarig Bitr. Utbildningsansvarig

## Viltspår

SSRK Gävleborg har genomfört 58 rörliga viltspår under 2019. Därav 17 godkända anlagsprov och 40 förstapris i öppenklass. Detta gav föreningen en intäkt på 8700kr. Vi har arrangerat en uttagning till viltspår SM 2019. Fem ekipage kom till start. Göran Ryttlinger och Selma vann uttagningen och representerade avdelningen på SM.

Helen Johansson

Viltspårssansvarig

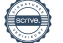

## Verksamhetsplan 2020

## Utställning

Under 2020 planeras två officiella utställningar, 14 mars samt 11 juli.

Utställningen 14 mars äger rum i Högbo Ridklubbs ridhus och utställningen den 11 juli äger rum i Högbo Brukspark.

## Eva Löwenstein

Utställningsansvarig, adjungerad

## Retriever

## A-prov

Järvsö Augusti Provledare: Henry Carlsson Domare: Reine Hansson och Jenny Hamring

### B-Prov

#### Järvsö 16 maj Särskilt-funktionärsprov Klasser: NKL, ÖKL och EKL. (Beroende på anmälningar) Domare: Henry Carlsson Provledare: Christer Harmsund Kommissarie: vakant

### Järvsö

22-23 augusti Dubbelprov Klasser: Nkl, Ökl och EKL Domare: Reine Hansson, Jenny Hamring och Ulf Göranzon Kommissarie: Vakant Provledare: Astrid Wallström

#### **Hofors**

5-6 september Klasser: Nkl, Ökl och EKL Domare: Alf Nordlund, Pelle Forslund och Lasse Hedman Provledare: Dick Johansson Kommissarie: Carina Hudberg

#### Tollingjaktprov

**Ockelbo** dubbelprov 24-26 juli Klasser: NKL, ÖKL och EKL Domare: Titti Karlström (Anne Hevreng Karlström) och Sverker Haraldsson Kontaktperson: Lena Dahlbom

C-Prov

Söderhamn, Flygstaden September/oktober 2020 Gävleborgs Open och Klubbmästerskap för Gävleborgsavdelningen Workingtest Klasser: Ukl, Nkl, Ökl, Ekl, Vkl, och Barn/ungdom 7-16år Ukl och Vkl gäller KM deltagare

Vi hoppas att även detta KM/WT kommer bli lika fantastiskt som det blivit åren innan, med lika många eller ännu flera deltagare.

Carina Hudberg Jaktprovsansvarig retriever

Chatrin Molin Jaktansvarig tollare, adjungerad till styrelsen

## Spaniel

Avdelningen planerar att anordna nybörjarprov, vattenprov och fältprov. Datum och plats för dessa prov bestäms senare och annonseras på SSRK Prov.

## Elisabeth Persson

Jaktprovsansvarig spaniel, adjungerad till styrelsen

## Utbildning

Planering 2020

28 maj samt 11 juni kommer en tvådagars walk-up kurs NKL (kvällskurs) att hållas i Eva Thorens regi. Kursen kommer att hållas i Edsäng i Hälsingland. Här har SSRK Gävleborgs medlemmar första tjing.

Tidig höst kommer en kurshelg hållas i Hofors där det är inriktning Nkl ena dagen och Ökl den andra dagen. Agneta Strömvall och Bengt Andersson kommer vara kursledare. Mer info om kurserna kommer på hemsidan inom kort. Även här har SSRK medlemmar första tjing.

Petra Stark Lisen Karlsson

Utbildningsansvarig Bitr. Utbildningsansvarig

## Viltspår

Avdelningen kommer att ha rörliga prov under hela året. Arrangera en uttagning till viltspår SM 2020.

Helen Johansson Viltspåransvarig

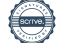

Digitala underskrifter via Scrive

Göran Ryttlinger Carina Hudberg

Petra Stark Lajla Rydberg

Petra Stark Margareta Tamm Persson

Tom Lauritzsen Lisen Karlsson

Maria Svensson

Adjungerade till styrelsen:

Elisabeth Persson Eva Löwenstein

Chatrin Molin

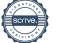

## Verifikat

Transaktion 09222115557442733087

#### Dokument

Verksamhetsberättelse 2019 samt verksamhetsplan 2020 Huvuddokument 11 sidor Startades 2021-02-27 11:59:11 CET (+0100) av Reduca eSign (Re) Färdigställt 2021-03-01 15:59:28 CET (+0100)

#### Initierare

#### Reduca eSign (Re)

reduca-esign@reduca.se

#### Signerande parter

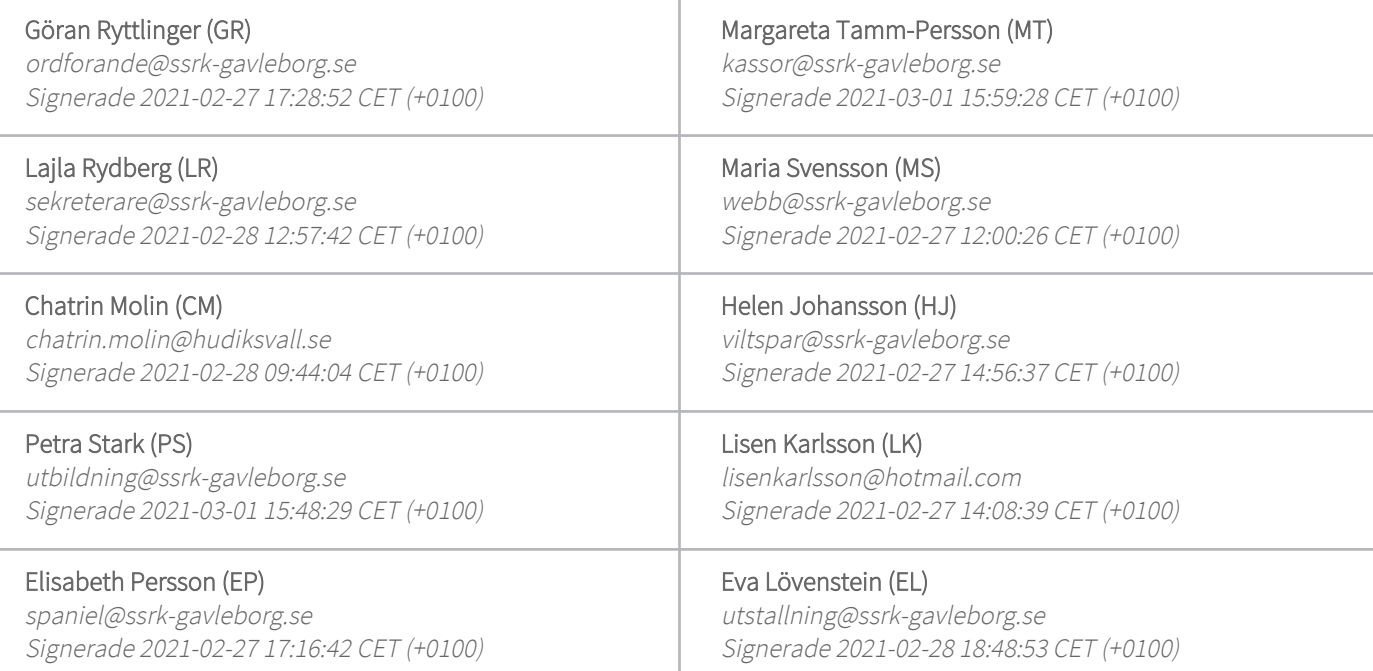

Detta verifikat är utfärdat av Scrive. Information i kursiv stil är säkert verifierad av Scrive. Se de dolda bilagorna för mer information/bevis om detta dokument. Använd en PDF-läsare som t ex Adobe Reader som kan visa dolda bilagor för att se bilagorna. Observera att om dokumentet skrivs ut kan inte integriteten i papperskopian bevisas enligt nedan och att en vanlig papperutskrift saknar innehållet i de dolda bilagorna. Den digitala signaturen (elektroniska förseglingen) säkerställer att integriteten av detta dokument, inklusive de dolda bilagorna, kan bevisas matematiskt och oberoende av Scrive. För er bekvämlighet tillhandahåller Scrive även en tjänst för att kontrollera dokumentets integritet automatiskt

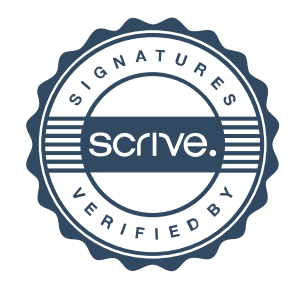

## Verifikat

Transaktion 09222115557442733087

på: https://scrive.com/verify

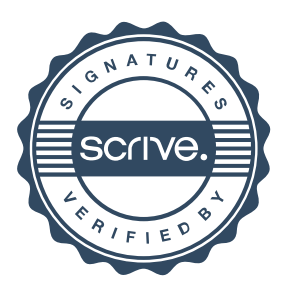